## **Release Notes – BatteryHealth Application v01.01.01**

**[Introduction](#page-0-0) [Description](#page-0-1) [Contents](#page-0-2)** [Device Compatibility](#page-0-3) **[Installation Requirements](#page-1-0)** [Installation Instructions](#page-1-1) **[Part Number and Release Date](#page-2-0)** 

### <span id="page-0-0"></span>**Introduction**

BHSetup WM v 01.01.01 CAB files installs the Battery Health service and UI on to zebra Technologies terminals.

# <span id="page-0-1"></span>**Description**

SPR 36683 - Battery health application does not show the battery charge cycle in UI.

## <span id="page-0-2"></span>**Contents**

- 1. BHSetupWM65\_v010101\_WB.CAB (CAB file with warm boot)
- 2. BHSetupWM65\_v010101\_NB.CAB (CAB file without warm boot)

## <span id="page-0-3"></span>Device Compatibility

This software release has been approved for use with the following Zebra devices.

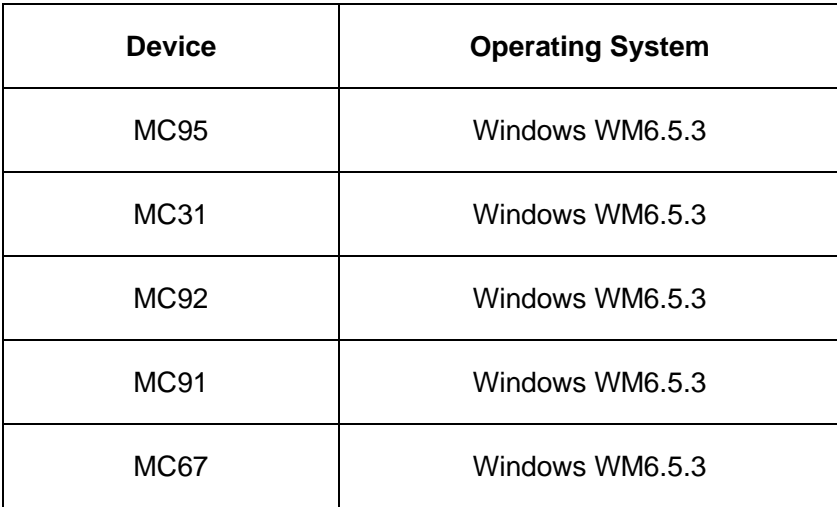

# <span id="page-1-0"></span>Installation Requirements

MC92, MC91, MC95, MC31, MC67 Zebra devices running Windows Embedded handheld 6.5.3 Operating system.

### <span id="page-1-1"></span>Installation Instructions

#### **For Normal installation of the PATCH:**

- 1. Copy "BHSetupWM65\_v010101\_WB.CAB" file to the application folder on the device by using Microsoft Active Sync or Mobile Device Center.
- 2. Navigate on the device to the application folder.
- 3. Deploy the solution by tapping on the "BHSetupWM65\_v010101\_WB.CAB" file.
- 4. After successful deployment of the "BHSetupWM65\_v010101\_WB.CAB" file, device will do an automatic warm boot.

#### **For MSP or REMOTE installation of the PATCH:**

- 1. Set up MDM (MSP, Soti, Airwatch, etc..) to send "BHSetupWM65\_v010101\_NB.CAB" file to the application folder of the device.
- 2. To deploy the solution, setup in MDM to programmatically install the cab file "BHSetupWM65\_v010101\_NB.CAB" file.
- 3. Changes will take effect after a manual reboot of the terminal or if MDM reboots device.

# <span id="page-2-0"></span>Part Number and Release Date

BHSetupWM65\_v010101\_WB.CAB BHSetupWM65\_v010101\_NB.CAB

Revised Date: Jan 3rd, 2020